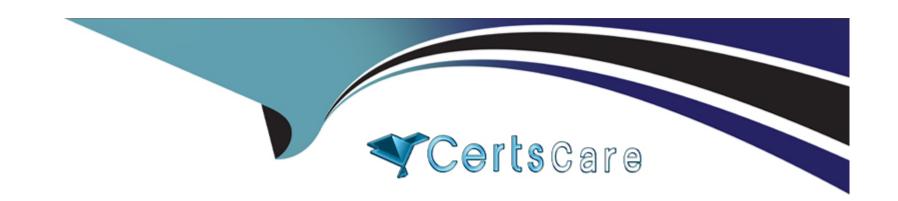

# Free Questions for 1Z0-083 by certscare

**Shared by Morin on 06-06-2022** 

For More Free Questions and Preparation Resources

**Check the Links on Last Page** 

# **Question 1**

#### **Question Type:** MultipleChoice

Choose three. Which three actions will add a resource to an Oracle Restart configuration?

### **Options:**

- A- creating a disk group using the CREATE DISKGROUP SQL statement
- B- creating a database service using DBMS\_SERVICE.CREATE\_SERVICE
- C- creating a database service using Oracle Database Configuration Assistant (DBCA)
- D- creating a database using the CREATE DATABASE SQL statement
- E- creating an Oracle Database service by modifying the SERVICE\_NAMES parameter
- F- creating an Oracle Automatic Storage Management (ASM) instance with ASM Configuration Assistant (ASMCA)

#### **Answer:**

A, C, F

# **Question 2**

#### **Question Type:** MultipleChoice

Choose two. You want to install Oracle Grid Infrastructure for a Standalone Server using Oracle Universal Installer (OUI). There is no existing Oracle installation on the server. Which two are prerequisites?

### **Options:**

A- an operating system user to own this installation

B- the Oracle Inventory group oinstall

C- an operating system account called grid

D- a group called dba

E- the installation of Oracle ASMLIB

#### **Answer:**

A, B

# **Question 3**

**Question Type:** MultipleChoice

Which three are true about Oracle Grid Infrastructure for a Standalone Server?

### **Options:**

- A- It requires Oracle ASMLib to manage Automatic Storage Managerment (ASMI) disks.
- B- It creates one disk group during installation.
- C- It includes both Oracle Restart and Oracle Automatic Storage Management (ASM) software.
- **D-** Automatic Storage Management (ASM requires that ars groups OSASM and OSDBA be assigned assecondary groups for its installation owner.
- **E-** It requires the operating system ORACLE\_BASDE environment variable to be predefined before installation.
- F- It requires Oracle ASM Filter Drver (ASMFD) to manage Automatic Storage Managemernt (AsM) disks.

#### **Answer:**

B, C, D

# **Question 4**

**Question Type:** MultipleChoice

You execute this command successfully: SQL> ALTER DATABASE BACKUP CONTROLFILE TO TRACE; What is the outcome?

### **Options:**

- A- It creates a binary backup of the control file.
- B- It updates the alert log with the location and contents of the control file
- C- It creates a file that contains SQL statements to re-create the control file.
- D- It creates a file that contains RMAN scripts to create a duplicate database.
- **E-** It creates a copy of the control file in the fast recovery area (FRA).

#### **Answer:**

C

# **Question 5**

**Question Type:** MultipleChoice

Choose two. For which two tasks can you use the DBMS\_PDB.DESCRIBE procedure?

| 0                               | nt | io | n | S :        |
|---------------------------------|----|----|---|------------|
| $\mathbf{\mathbf{\mathcal{C}}}$ | νι |    |   | <b>J</b> . |

- A- to generate an XML metadata file that describes a non-CDB Oracle 12c database so that it can be plugged in as a PDB
- B- to generate an XML metadata file from any unplugged PDB
- C- to determine whether an XML file describes a PDB that can be plugged into the CDB in which you run the procedure
- D- to generate a . pdb archive file for any PDB in the current CDB
- E- to generate an XML metadata file that describes the current plugged-in PDB

A, E

# **Question 6**

**Question Type:** MultipleChoice

Choose three. Which three are true about Audit policies in container databases (CDBs)?

### **Options:**

- A- All audit records are written to the audit trail in CDB\$ROOT.
- **B-** Application-common unified audit policies defined in an application root must be manually synchronized by each application PDB contained in the application root.
- C- Fine-grained auditing policies defined in an application root must be manually synchronized by each application PDB contained in the application root.
- D- A common unified audit policy can be created at the CDB level.
- E- A common unified audit policy can be created at the application root level.
- F- An application PDB cannot have a local audit policy.

B, D, E

# **Question 7**

**Question Type:** MultipleChoice

Choose three. Which three are true about backing up the control file?

**Options:** 

- A- It cannot be backed up manually as a binary copy.
- B- It gets backed up automatically by RMAN as a trace file containing SQL statements for control file recreation when a database backup occurs.
- C- It can be backed up manually as a binary copy.
- D- It can get backed up automatically as a binary copy.
- E- It gets backed up automatically by RMAN when the BACKUP SPFILE command is used.
- F- It can be backed up manually as a trace file containing SQL statements for control file recreation.

C, D, F

# **Question 8**

#### **Question Type:** MultipleChoice

Choose the best answer. Your CDB has two regular PDBs as well as one application container with two application PDBs and an application seed. No changes have been made to the standard PDB \$SEED. How many default temporary tablespaces can be assigned in the CDB?

| Options:                                 |                                                                                                    |
|------------------------------------------|----------------------------------------------------------------------------------------------------|
| A- seven                                 |                                                                                                    |
| B- five                                  |                                                                                                    |
| C- eight                                 |                                                                                                    |
| D- three                                 |                                                                                                    |
| E- six                                   |                                                                                                    |
|                                          |                                                                                                    |
| Answer:                                  |                                                                                                    |
| A                                        |                                                                                                    |
|                                          |                                                                                                    |
|                                          |                                                                                                    |
| Question 9                               |                                                                                                    |
| Question 9 Question Type: MultipleChoice |                                                                                                    |
| Question Type: MultipleChoice            | n accidentally deleted from storage. Which two commands should be used to update play only the missing backups? |

| A- RESYNC CATALOG                                                      |
|------------------------------------------------------------------------|
| B- CROSSCHECK BACKUP OF ARCHIVELOG ALL                                 |
| C- LIST ARCHIVELOG ALL                                                 |
| D- LIST EXPIRED                                                        |
| E- LIST ARCHIVELOG                                                     |
| F- REPORT OBSOLETE                                                     |
|                                                                        |
| Answer:                                                                |
| B, D                                                                   |
|                                                                        |
|                                                                        |
| Question 10                                                            |
| Question Type: MultipleChoice                                          |
|                                                                        |
| Choose three. Which three actions are mandatory post database upgrade? |
|                                                                        |

# Options:

**A-** Updating client scripts with the new Oracle home.

- B- Resetting passwords to enforce case-sensitivity.
- C- Run OPatch commands from the new Oracle home.
- D- Setting threshold values for tablespace alerts.
- E- Migration to unified auditing.
- F- Upgrading user tables that depend on Oracle-maintained abstract data types.

A, C, F

# **Question 11**

**Question Type:** MultipleChoice

Choose two. Which two are prerequisites for using FLASHBACK TABLE?

#### **Options:**

- A- A table's constraints must be disabled before issuing the flashback.
- **B-** The FLASHBACK ANY TABLE system privilege or the FLASHBACK object privilege must be granted to the user performing the flashback.

- **C-** Row Movement must be enabled on the table being flashed back.
- **D-** A table's indexes must be set to unusable before issuing the flashback.
- E- The FLASHBACK ANY TABLE system privilege or the FLASHBACK object privilege must be granted to the table owner.

B, C

# To Get Premium Files for 1Z0-083 Visit

https://www.p2pexams.com/products/1z0-083

# **For More Free Questions Visit**

https://www.p2pexams.com/oracle/pdf/1z0-083

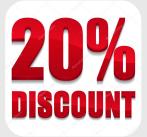